$S_{\text{F}}$ EROLDSTAT erstellt von Klaus Förderer

## Mozilla Firefox AddOns

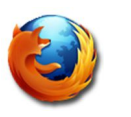

Für den **Firefox** können eine Menge nützlicher AddOns (Erweiterungen) installiert werden. Um diese zu suchen gehen Sie auf folgende Seite https://addons.mozilla.org/de/firefox/. Alle diese AddOns sind kostenlos.

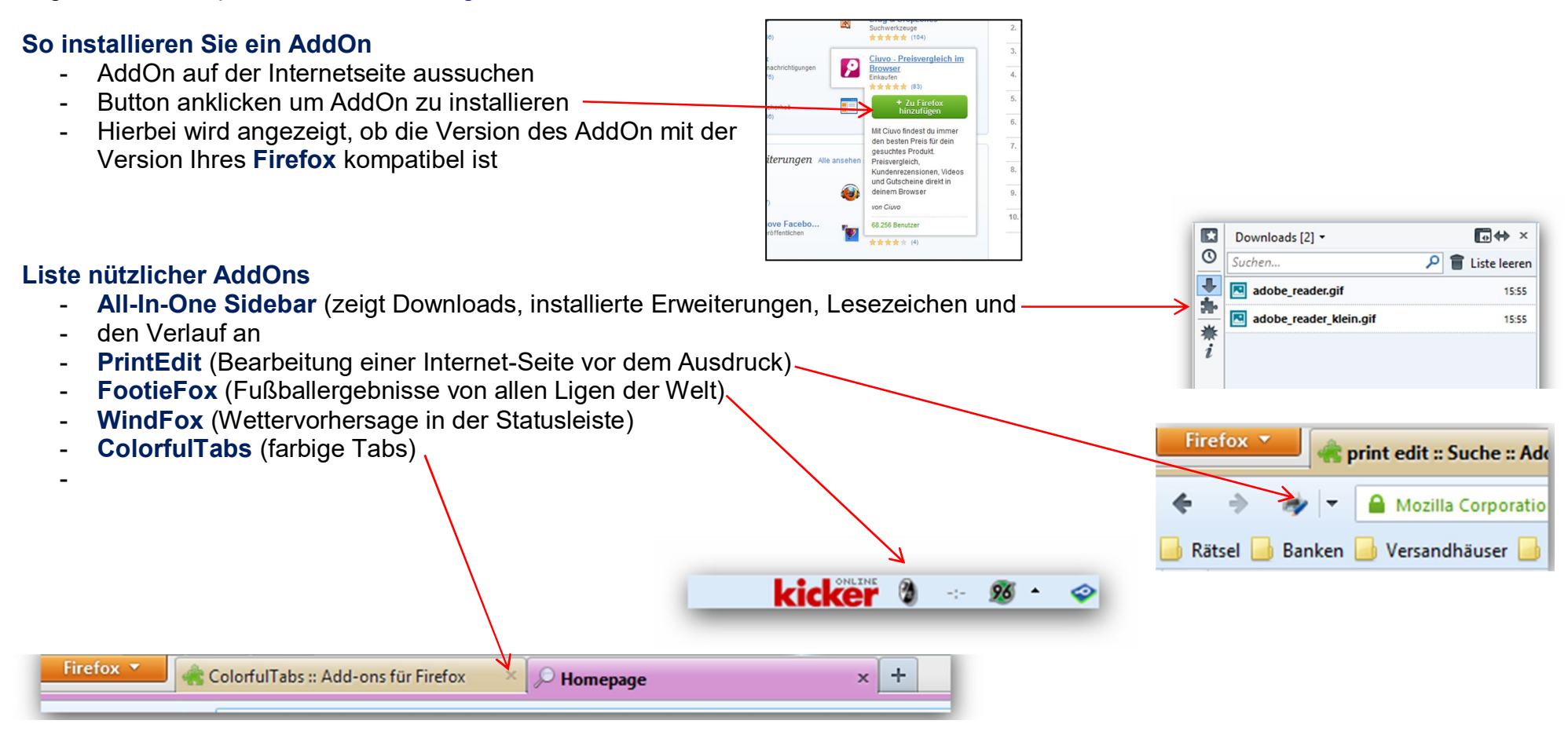